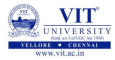

# <span id="page-0-0"></span>PROBLEM SOLVING AND PROGRAMMING CSE1001

Prof. Tulasi Prasad Sariki

September 10, 2019

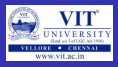

#### PROBLEM - 1

A farmer with a fox, a goose, and a sack of corn needs to cross a river. Now he is on the east side of the river and wants to go to west side. The farmer has a rowboat, but there is room for only the farmer and one of his three items. Unfortunately, both the fox and the goose are hungry. The fox cannot be left alone with the goose, or the fox will eat the goose. Likewise, the goose cannot be left alone with the sack of corn, or the goose will eat the corn. Given a sequence of moves find if all the three items fox, goose and corn are safe. The input sequence indicate the item carried by the farmer along with him in the boat. 'F' - Fox, 'C' - Corn, 'G' - Goose, N-Nothing. As he is now on the eastern side the first move is to west and direction alternates for each step.

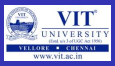

### **PSEUDOCODE**

```
READ items carried
SET east as G, C, F
SET west as empty
SET from \text{Dir} = \text{east} and to \text{Dir} = \text{west}FOR each item in items, carried
IF from Dir = east THEN
  remove item from east and add to west
  IF east or west contains 'C' and 'G' or 'G' and 'F' THEN
    PRINT 'NOT SAFE'
    BREAK
  ELSE
    remove item from west and add to east
    IF east or west contains 'C' and 'G' or 'G' and 'F' THEN
      PRINT 'NOT SAFE'
      BREAK
  END IF
IF from Dir = east THEN
  SET from Dir = westSET to Dir = east
ELSE
  SET from. Dir = eastSET to Dir = west
END IF
END FOR
PRINT 'SAFE'
```
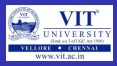

#### PROBLEM

While going for a Shopping .!!!???

#### PROBLEM

Imagine you have the scores in Python Programming for 100 students. If you want to find the average score in Python?

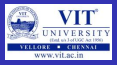

## Simple Statistics

Many programs deal with large collections of similar information.

- Words in a document
- Students in a course
- Data from an experiment
- **Customers of a business**
- Graphics objects drawn on the screen
- **Cards in a deck**

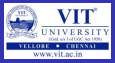

List

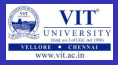

## **Examples**

- $\bullet$  Apple, Banana, Berry, Mango  $\rightarrow$  fruits family
- Football, Basketball, Throwball, Tennis, Hockey  $\rightarrow$  different kinds of balls
- $\bullet$  Sunrise, Sugar, Cheese, Butter, Pickle, Soap, Washing Powder, Oil  $\rightarrow$ grocery
- $\bullet$  Agra, Delhi, Kashmir, Jaipur, Kolkata  $\rightarrow$  places

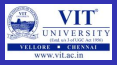

## Introduction

- Contains multiple values that are logically related
- List is a type of mutable sequence in Python
- Each element of a list is assigned a number index / position
- Can do indexing, slicing, adding, multiplying, and checking for membership
- Built-in functions for finding length of a sequence and for finding its largest and smallest elements

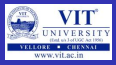

## What is a List?

- Most versatile data type in Python
- Comma-separated items can be collected in square brackets
- Good thing is..
	- THE ITEMS IN THE LIST NEED NOT BE OF SAME TYPE

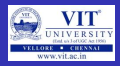

## Creating a list

- Creating an **EMPTY** list
	- $\bullet$  listname  $=$  []
- Example:
	- L1 =  $\Box$
	- MyList  $=$  []
	- $\bullet$  Books  $=$  []
- Creating a list with items  $listname = |item1, item2, ...|$
- Example:
	- Temp  $=$  [100, 99.8, 103, 102]
	- $S = [15BIT001', 'Achu', 99.9]$
	- L2 = [1, 2, 3, 4, 5, 6, 7]
	- Course =  $['Python', ' C', ' C + +', ' Java']$

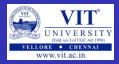

## Accessing Values

• Using index or indices

\n- $$
\bullet
$$
 >>>  $L1 = [1, 2, 3, 4, 5, 6]$
\n- $\bullet$  >>> *print*( $L1[3]$ ) # indexing
\n

$$
\bullet \>>> 4
$$

• 
$$
\Rightarrow
$$
  $\Rightarrow$  print(L1[2:5]) # slicing

$$
\bullet \>>> [3,4,5]
$$

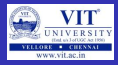

## Updating Elements

• Update an element in list using index

$$
\bullet \>>> \mathit{L1}=[1,2,3,4,5,6]
$$

$$
\bullet \>>> L1[2]=111
$$

- $\sim$  >>> 11
- $\bullet$  [1, 2, 111, 4, 5, 6]  $\rightarrow$  Inserted a given element in specified position in List

## Deleting Elements

- Delete an element in the list using Index:
	- $\bullet$  >>>L1 = [1,2,3,4,5,6]
	- $\bullet$  >>>del L1[4]
	- $L1 \rightarrow$  check the output
	- $[1, 2, 3, 4, 6] \rightarrow$  deleted an element in specified position  $\bullet$

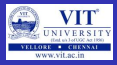

### Basic Operations in List:

\n- \n
$$
>>>>len([1,2,3]) \rightarrow
$$
 gives the length of the list\n
\n- \n $3$ \n
\n- \n $3 >>> [1,2,3] + [4,5,6] \rightarrow$  Concatenation of two list\n
\n- \n $[1,2,3,4,5,6]$ \n
\n- \n $3 >>> ['\lor|\mathsf{T}|'] * 4 \rightarrow$  Repetition of the elements in list\n
\n- \n $['\lor|\mathsf{T}|', \ 'V|\mathsf{T}|', \ 'V|\mathsf{T}|', \ 'V|\mathsf{T}|']$ \n
\n- \n $3 >>> \text{str}([1,2]) + "34" \rightarrow$  equals to " $[1,2]'' + "34"$ \n
\n- \n $[1,2]34' \rightarrow$  check the indices\n
\n- \n $3 >>> [1,2] + \text{list}("34") \rightarrow$  same as  $[1,2] + ["3", "4"]$ \n
\n

### List Iteration

- $\bullet$  >>> 3 in [1,2,3]  $\rightarrow$  membership  $\rightarrow$  True
- >>> for i in  $[1,2,3]$ :

$$
print(i, end=' ' ) \rightarrow check result
$$

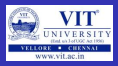

### List Comprehensions:

- $\bullet \gg\gt$  res =  $\Box$
- $\bullet$  >>> for i in 'SPAM': res.append $(i * 4)$
- $\bullet$  >>> res  $\rightarrow$  check output  $\rightarrow$  ['SSSS', 'PPPP', 'AAAA', 'MMMM']
- another way to achieve same result
- $\bullet$  >>> res = [i \* 4 for i in 'SPAM']
- $\bullet$  >>> res  $\rightarrow$  check output  $\rightarrow$  ['SSSS', 'PPPP', 'AAAA', 'MMMM']
- **expression is functionally equivalent to a for loop that builds up a** list of results manually
- **.** list comprehensions are simpler to code and likely faster to run.

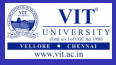

### List Methods:

- list.append(item)  $\rightarrow$  adds a single item to the end of the list.  $\rightarrow$  lt does not return the new list, just modifies the original.
- list.insert(index,item)  $\rightarrow$  it inserts the item at the given index, shifting elements to right.
- list.extend(list2)  $\rightarrow$  it adds the items in list2 to the end of the list.  $\rightarrow$  Equal to  $+$  between two lists.
- list.index(item)  $\rightarrow$  It searches for a given item form the start of the list and returns its index.  $\rightarrow$  It returns ValueError if item not found.
- list.remove(item)  $\rightarrow$  it searches for first occurrence of the given item and removes it.  $\rightarrow$  It returns ValueError if item not found.
- list.sort()  $\rightarrow$  sort the list in place.
- list.reverse()  $\rightarrow$  it reverse the items in list in place.
- list.pop(index)  $\rightarrow$  it removes and returns the element at given index.  $\rightarrow$  It returns the rightmost element if the index is omitted.  $\rightarrow$  It is opposite to append().

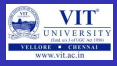

#### Map

- Map is built-in function applies a function to items in a sequence and collects all the results in a new list.
- **•** Example
	- $\bullet$  >>> list(map(abs,[-2,-1,0,1,2]))  $\rightarrow$  check output  $\rightarrow$  [2,1,0,1,2]  $\rightarrow$ Map a function across a sequence.

## Indexing and Slicing

- $\bullet$  >>> L = ['spam', 'Spam', 'SPAM!']
- $\bullet$  >>> L[2]  $\rightarrow$  check output  $\rightarrow$  'SPAM!'  $\rightarrow$  The offset starts at zero
- $\bullet$  >>> L[-2]  $\rightarrow$  check output  $\rightarrow$  'Spam'  $\rightarrow$  Negative: count from the right
- $\bullet \gg \gt 1$ [1:]  $\rightarrow$  check output  $\rightarrow$  ['Spam', 'SPAM!']  $\rightarrow$  Slicing fetches sections

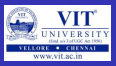

### **Matrix**

- two-dimensional list-based array
- Example:
	- >>> matrix =  $[[1, 2, 3], [4, 5, 6], [7, 8, 9]]$
- With one **index**  $\rightarrow$  get an entire row
- With two **index**  $\rightarrow$  get an item within the row
- **•** Examples:

\n- $$
\bullet
$$
 >>> matrix[1]  $\rightarrow$  check result
\n- $[4, 5, 6]$
\n- $\bullet$  >>> matrix[1][1]  $\rightarrow$  check result
\n- $\bullet$  5
\n- $\bullet$  >>> matrix[2][0]  $\rightarrow$  check result
\n- $\bullet$  7
\n- $\bullet$  >>> matrix = [[1, 2, 3], [4, 5, 6], [7, 8, 9]]
\n- $\bullet$  >>> matrix[1][1]  $\rightarrow$  check result  $\rightarrow$  5
\n

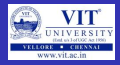

### MULTIPLICATION OF MATRICES

Write a python code to multiply the matrix multiplication for a given matrices

#### PYTHON CODE FOR MATRIX MULTIPLICATION

```
X = \begin{bmatrix} 12, 7, 3 \end{bmatrix}, [4, 5, 6], [7, 8, 9]
Y = [[5, 8, 1, 2], [6, 7, 3, 0], [4, 5, 9, 1]]r e s u l t = \begin{bmatrix} 0 & 0 & 0 & 0 \\ 0 & 0 & 0 & 0 \end{bmatrix}, \begin{bmatrix} 0 & 0 & 0 & 0 \\ 0 & 0 & 0 & 0 \end{bmatrix}# iterate through rows of Xfor i in range(len(X)):
    # it erate through columns of Y
    for j in range (len (Y[0])):
          \# it erate through rows of Y
          for k in range (len(Y)):
                 result[i][i] \leftrightharpoons X[i][k] * Y[k][i]for r in result:
     print(r)
```
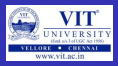

### Zip and Enumerate

\n- $$
\bullet
$$
 >>> list10 = ['a1', 'a2', 'a3']
\n- $\bullet$  >>> for i, a in enumerate(list10): print(i, a)  $\rightarrow$  check output
\n- $\bullet$  >>> alist = ['a1', 'a2', 'a3']
\n- $\bullet$  >>> blist = ['b1', 'b2', 'b3']
\n- $\bullet$  >>> for a, b in zip(alist, blist): print(a, b)  $\rightarrow$  check output
\n- $\bullet$  >>> alist = ['a1', 'a2', 'a3']
\n- $\bullet$  >>> blist = ['b1', 'b2', 'b3']
\n- $\bullet$  >>> for i, (a, b) in enumeratezip(alist, blist)): print (i, a, b)  $\rightarrow$  check output
\n

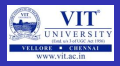

### Multiplication of Matrices

Write a python code to multiply the matrix multiplication for a given matrices using List comprehensions

PYTHON CODE FOR MATRIX MULTIPLICATION USING LIST **COMPREHENSION** 

```
\# Program to multiply two matrices using list comprehension
# 3x3 matrix
X = [[12, 7, 3], [4, 5, 6], [7, 8, 9]]# 3x4 matrix
Y = [[5, 8, 1, 2], [6, 7, 3, 0], [4, 5, 9, 1]]# result is 3x4result = [ sum(a*b for a,b in zip (X_{row}, Y_{col}))
                  for Y_{-}col in zip(*Y)]
                           for X-row in X]
for r in result:
   print(r)
```
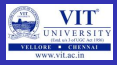

### Insertion, Deletion and Replacement

- $\bullet$  >>> L = [1, 2, 3]  $\bullet$  >>> L[1:2] = [4, 5]  $\rightarrow$  Replacement/insertion  $\bullet$  >>> L  $\rightarrow$  check output  $\rightarrow$  [1, 4, 5, 3]  $\bullet$  >>> L[1:1] = [6, 7]  $\rightarrow$  Insertion only (replace nothing)  $\bullet$  >>> L  $\rightarrow$  Check output  $\rightarrow$  [1, 6, 7, 4, 5, 3]  $\bullet \gg\gt 1$ [1:2] = []  $\rightarrow$  Deletion (insert nothing)  $\bullet$  >>> L  $\rightarrow$  check Output  $\rightarrow$  [1, 7, 4, 5, 3]  $\bullet$  >>> L = [1] •  $L[:0] = [2,3,4] \rightarrow$  Insert all at :0, an empty slice at front  $\bullet$  >>> L  $\rightarrow$  check output  $\rightarrow$  [2, 3, 4, 1]  $\bullet$  >>> L[len(L):] = [5, 6, 7]  $\rightarrow$  Insert all at len(L):, an empty slice
	- at end
	- $\bullet$  >>> L  $\rightarrow$  check output  $\rightarrow$  [2, 3, 4, 1, 5, 6, 7]

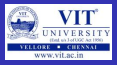

### List method calls

$$
>>
$$
 L = ['eat','more','SPAMI']\n $>>$  L.append([please')  $\rightarrow$  Appendix 2\n $>>$  L\n[ 'eat', 'more', ' SPAMI', ' please']\n $>>$  L\n[ 'eat', 'more', ' SPAMI', ' please']\n $>>$  L.sort()  $\rightarrow$  # Sort list items ('S' < 'e')\n $>>$  L\n[ 'SPAMI', ' eat', 'more', ' please']\n $>>$  L = ['abc', 'ABD', 'aBe']\n $>>$  L.sort()  $\rightarrow$  # Sort with mixed case\n $>>$  L\n[ 'ABD', 'aBe', 'abc']\n $>>$  L = ['abc', 'ABD', 'aBe']\n $>>$  L.sort(key=str.lower)  $\rightarrow$  # Normalize to lowercase\n $>>$  L\n[ 'abc', 'ABD', 'aBe']\n $>>$  L.sort(key=str.lower, reverse=True)  $\rightarrow$  # Change sort order\n $>>$  L\n[ 'aBe', 'ABD', 'abc']\n\n

 $\bullet$ ۰  $\bullet$  $\bullet$ ۰  $\bullet$  $\bullet$  $\bullet$  $\bullet$  $\bullet$  $\bullet$  $\bullet$  $\bullet$  $\bullet$  $\bullet$  $\bullet$ ٠ Ο

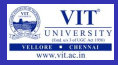

## Other common list methods

- $\bullet$  >>> L = [1, 2]
- $\bullet$  >>> L.extend([3, 4, 5])  $\#$  Add many items at end (like in-place +)
- $\bullet$  >>> L
- $[1, 2, 3, 4, 5]$
- $\bullet$  >>> L.pop()  $\rightarrow \#$  Delete and return last item 5
- $\bullet$  >>> L [1, 2, 3, 4]
- $\bullet$  >>> L.reverse()  $\rightarrow \#$  In-place reversal method
- $\bullet$  >>> L [4, 3, 2, 1]
- $\bullet$  >>> list(reversed(L))  $\rightarrow$  # Reversal built-in with a result (iterator)
- $[1, 2, 3, 4]$

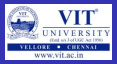

### Other common list methods

- $\bullet$  >>> L = ['spam', 'eggs', 'ham']  $\bullet$  >>> L.index('eggs')  $\rightarrow$  # Index of an object (search/find) 1  $\bullet$  >>> L.insert(1, 'toast')  $\rightarrow$  # Insert at position  $\bullet$  >>> L  $['spam', 'toast', 'eggs', 'ham']$  $\bullet$  >>> L.remove('eggs')  $\rightarrow$  # Delete by value  $\bullet$  >>> L  $['spam', 'toast', 'ham']$  $\bullet$  >>> L.pop(1)  $\rightarrow$  # Delete by position 'toast'  $\bullet$  >>> L  $['spam', 'ham']$  $\bullet$  >>> L.count('spam')  $\rightarrow \#$  Number of occurrences 1
	- 1

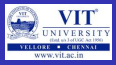

### Other common list methods

- $\bullet$  >>> L = ['spam', 'eggs', 'ham', 'toast']
- $\bullet$  >>> del L[0]  $\rightarrow \#$  Delete one item
- $\bullet$  >>> L ['eggs', 'ham', 'toast']
- $\bullet$  >>> del L[1:]  $\rightarrow \#$  Delete an entire section
- $\bullet$  >>> L  $\rightarrow \#$  Same as L[1:] = []
- $['eggs']$
- $\bullet$  >>> L = ['Already', 'got', 'one']
- $\bullet$  >>> L[1:] = []
- $\bullet$  >>> L
- ['Already']
- $\bullet$  >>> L[0] = []
- $\bullet$  >>> L

 $\bullet$   $\parallel \parallel$ 

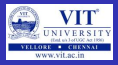

### Hence...

- A list is a sequence of items stored as a single object.
- Items in a list can be accessed by indexing, and sub lists can be accessed by slicing.
- Lists are mutable; individual items or entire slices can be replaced through assignment statements.
- Lists support a number of convenient and frequently used methods.
- Lists will grow and shrink as needed.

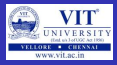

### Strings and Lists

- $\bullet \gt>> S = 'spammy'$
- $9 \gt 5$  L = list(S)
- $0 \gt >> 1$
- $['s', 'p', 'a', 'm', 'm', 'y']$
- $\bullet$  >>> L[3] = 'x'  $\rightarrow \#$  Works for lists, not strings
- $\bullet \gt\gt\gt$  L[4] = 'x'
- $0 \rightarrow >> 1$
- $['s', 'p', 'a', 'x', 'x', 'y']$
- $\bullet$  >>> S = ".join(L)  $\rightarrow \#$ uses for joining elements of list
- $\bullet \gt\gt5$
- 'spaxxy'
- >>> 'SPAM'.join(['eggs', 'sausage', 'ham', 'toast'])
- $\bullet$  'eggsSPAMsausageSPAMhamSPAMtoast'  $\rightarrow \#$  uses SPAM for joining elements of list
- $\bullet$  >>> line = 'aaa bbb ccc'
- $\bullet$  >>> cols = line.split()
- $\bullet$  >>> cols
- $['aaa', 'bbb', 'ccc']$

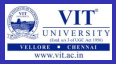

## Statistics using List

**STATISTICS** 

Find the mean, standard deviation and median of a set of numbers

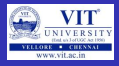

#### Common List Literal and Operations

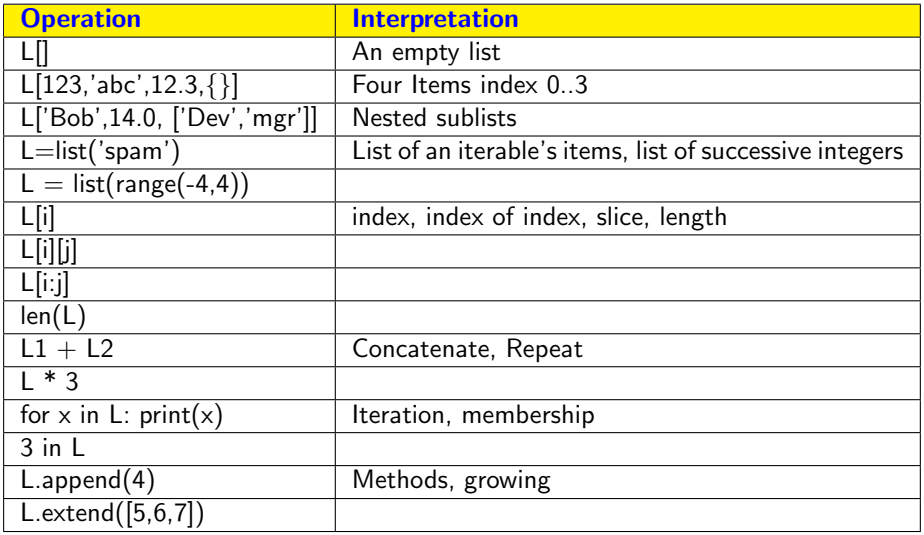

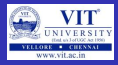

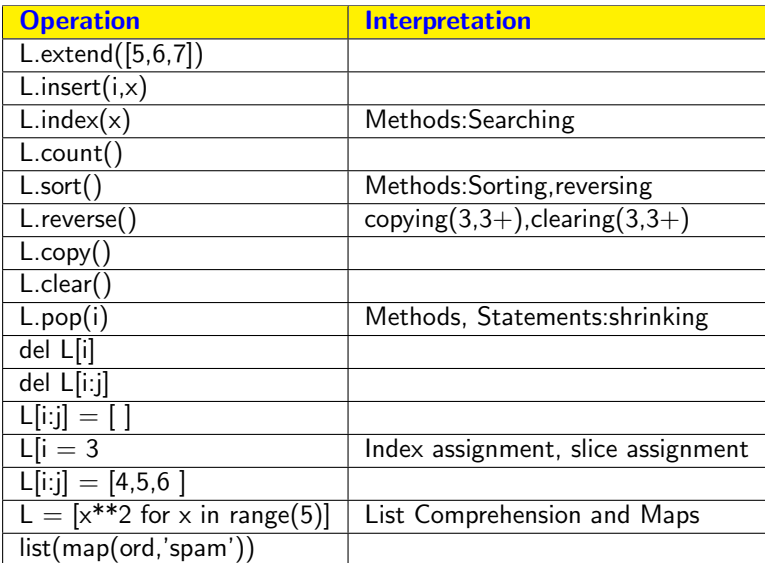

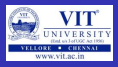

Given a positions of coins of player1 and player2 in a 3X3 Tic Tac Toc board, write a program to determine if the board position is a solution and if so identify the winner of the game. In a Tic Tac Toc problem, if the coins in a row or column or along a diagonal is of the same player then he has won the game. Assume that player1 uses 1 as his coin and player2 uses '2' as his coin. '0' in the board represent empty cell.

#### Exercise - 2

In a supermarket there are two sections S1 and S2. The sales details of item1 to itemn of section1 and item1 to itemp of section2 are maintained in a sorted order. Write a program to merge the elements of the two sorted lists to form the consolidated list.

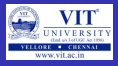

#### EXERCISE - 3

Watson gives Sherlock an list of N numbers. Then he asks him to determine if there exists an element in the list such that the sum of the elements on its left is equal to the sum of the elements on its right. If there are no elements to the left/right, then the sum is considered to be zero.

#### EXERCISE - 4

Sunny and Johnny together have M dollars they want to spend on ice cream. The parlor offers N flavors, and they want to choose two flavors so that they end up spending the whole amount.

You are given the cost of these flavors. The cost of the ith flavor is denoted by ci. You have to display the indices of the two flavors whose sum is M.

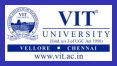

#### Exercise - 5

Given a list of integer values, find the fraction of count of positive numbers, negative numbers and zeroes to the total numbers. Print the value of the fractions correct to 3 decimal places.

#### EXERCISE - 6

Given N integers, count the number of pairs of integers whose difference is K.

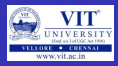

#### PYTHON CODE FOR MATRIX ADDITION

```
import sys
# Get dimension of first matrix
number\_Of_Row1 = int (input())number\_Of\_Coll = int (input())# Get dimension of second matrix
number\_Of_Row2 = int (input())number\_Of\_Col2 = int (input ())if number Of-Row1 := number-Of-Row2 or number Of-Col1 := numberOf\_Col2:
    print ('Addition_not_possible')
    sys. exist()matrix 1 = 1matrix 2 = \lceil \rceil#Read first matrix
for counter1 in range (0.\text{numberOfRow1}):\#insert a list for a row in the matrix
    matrix 1. append ([])
    for counter2 in range (0, number Of Col1):
        matrix 1 [counter1].append(int(input())#Read second matrix
for counter1 in range (0, number\_Of_Row2):
    #insert a list for a row in the matrix
    matrix 2.\text{append} ([1])for counter2 in range (0, number_Of_Col2):
        matrix 2 [counter1], append (int (input ()))
```
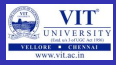

#### PYTHON CODE FOR MATRIX ADDITION(CONT..)

```
#Add matrices and form third matrix
matrix 3 = []for counter1 in range (0, number_Of_Row2):
    \#insert a list for a row in the matrix
    m = \frac{m}{2}. append (\begin{pmatrix} 1 \\ 1 \end{pmatrix}for counter2 in range (0, number_Of_Col2):
         matrix 3 [counter1], append (matrix 1 [counter 1 ] [counter 2]+ \matrix 2 [counter1] [counter2])for counter1 in range (0, number_Of_Row2):
    for counter2 in range (0, number Of\_Col2 ):
         print (matrix 3 [ counter 1 ] [ counter 2 ], end = ' .')
    print()
```
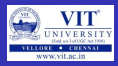

#### PYTHON CODE FOR MERGING LISTS

```
count1 = int (input())count2 = int (input())list1 = []list2 = 1\#Get the elements in list1
for counter in range (0, \text{count1}):
    list1. append (int (input())\#Get the elements in list2
for counter in range (0.\text{count2}):
    list 2.append(int(input())consolidated_list = []\#initialize two pointers to first element in list
pointer1 = 0pointer 2 = 0\vert ist 3 = []
\#add elements into the resultant list till both the pointers point to a
# valid position in list
while pointer1< count1 and pointer2 < count2:
                  if (list1 [pointer1]\le=list2 [pointer2]):
                       list 3.append (list 1 [pointer 1])pointer 1 += 1e l s e :
                      list 3.append (list 2 [pointer 1])pointer 2+=1
```
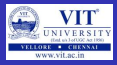

### PYTHON CODE FOR MERGING LISTS (CONT..)

```
#when elements from one list is added and elements are remaining in the
# Other list#Elements are remaining in list1
while pointer1 \lt count1:
                  list 3 . append (list 1 [pointer 1])
                  pointer 1 += 1#Elements are remaining in list2
while pointer 2 < count 2:
                  list 3 . append (list 2 [pointer 2])pointer 2 += 1for element in list3print (element)
```
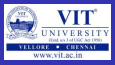

#### PYTHON CODE FOR TIC TAC TOE PROBLEM

```
\#Get input for board position
board = []winner -0for row in range (0,3):
    \#create a list to represent a row
    board. append ( [] )for col in range (0,3):
         #enter '0' if the position is empty, '1' if it contains
         #the coin of player1 and '2' if it contains coin of player2
         \overline{b} board \overline{b} row \overline{c} . append \overline{a} (in t \overline{b} in put \overline{b}))
# scan row by row to check if the coins in the row are of same player
for row1 in range (0,3):
     if (board [row1][0] == 1 and board [row1][1] == 1 and board [row1][2] == 1):
         winner = 1elif (board [row1][0] == 2 and board [row1][1] == 2 and board [row1][2] == 2):
         winner = 2\#scan column by column to check if the coins in the column are of same player
for \text{coll} in range (0,3):
     if (board [0] coll ] == 1 and board [1] coll ] == 1 and board [2] coll ] == 1:
         winner = 1elif (board [0] coll ]=2 and board [1] coll ==2 and board [2] coll ]=2):
         winner = 2
```
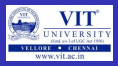

### PYTHON CODE FOR TIC TAC TOE PROBLEM (CONT..)

```
#scan diagonal1 to check if the coins in the column are of same player
for \text{coll} in range (0,3):
     if \left( \frac{10}{1} \right) = 1 and board \left[ 1 \right] = 1 and board \left[ 2 \right] = 1:
         winner = 1e lif (board [0][0] == 2 and board [1][1] == 2 and board [2][2] == 2):
         winner = 2#scan diagonal2 to check if the coins in the column are of same player
for coll in range (0,3):
     if (board [0][2] == 1 and board [1][1] == 1 and board [2][0] == 1):
         winner = 1e lif (board [0][2] == 2 and board [1][1] == 2 and board [2][0] == 2):
         winner = 2print (winner)
' ' '
for rowl in range (0,3):
     for coll in range (0, 3):
         print (board [row1] [coll])'''
```
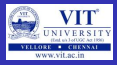

- Develop a security system that works with the caeser cipher.
- Let the given string be "Python" and the key is 3 letters away from each letter of the alphabet
- So "python" becomes "sbwkrq"
	- $\bullet$  P  $\rightarrow$  S
	- $\bullet Y \rightarrow b$
	- $\bullet$  T  $\rightarrow$  w
	- $\bullet$  H  $\rightarrow$  k
	- $\bullet$   $\Omega \rightarrow r$
	- $\bullet$  N  $\rightarrow$  q

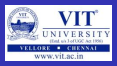

- Develop another security system that works with a key "five jugs"
- Let the given string be "Python" and the key is "five jugs"
- Abcdefghijklmnopqrstuvwxyz
- **•** Fivejugsabcdhklmnopqrtwxyz
- So as per the mapping above, "python" becomes "mypalk"

$$
\bullet\ \mathsf{P}\to\mathsf{m}
$$

$$
\bullet\ Y\to y
$$

$$
\bullet\ \mathsf{T}\to \mathsf{p}
$$

 $\bullet$  H  $\rightarrow$  a

$$
\bullet \: \: \mathsf{O} \to \mathsf{I}
$$

$$
\bullet\ N\to k
$$

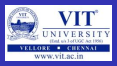

- A scientific report is been generated in US English and it has to be converted to Indian English. Some words have to be changed as per the given format
- $\bullet$  Color  $\to$  colour
- In some words the letter "z" have to be replaced with "s" like synchronize to synchronise
- Read the document and convert it to Indian English

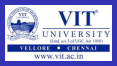

#### EXERCISE - 10

Given time in AM/PM format. Convert this into a 24 hour format. Note: Midnight is 12:00:00 AM or 00:00:00 and 12 Noon is 12:00:00.

#### Exercise - 11

Suppose you have a string S which has length N and is indexed from 0 to N1. String R is the reverse of the string S. The string S is funny if the condition  $|S_i - S_{i-1}| = |R_i - R_{i-1}|$  is true for every i from 1 to N-1. Write a program to check if a given string is funny.

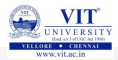

<span id="page-43-0"></span>hank you